# 비대면수업을 위한 팀즈 매뉴얼 - 교수용 -

## 인제대학교 학사관리과

#### I 로그인 계정 생성하기(최초사용자 필수)

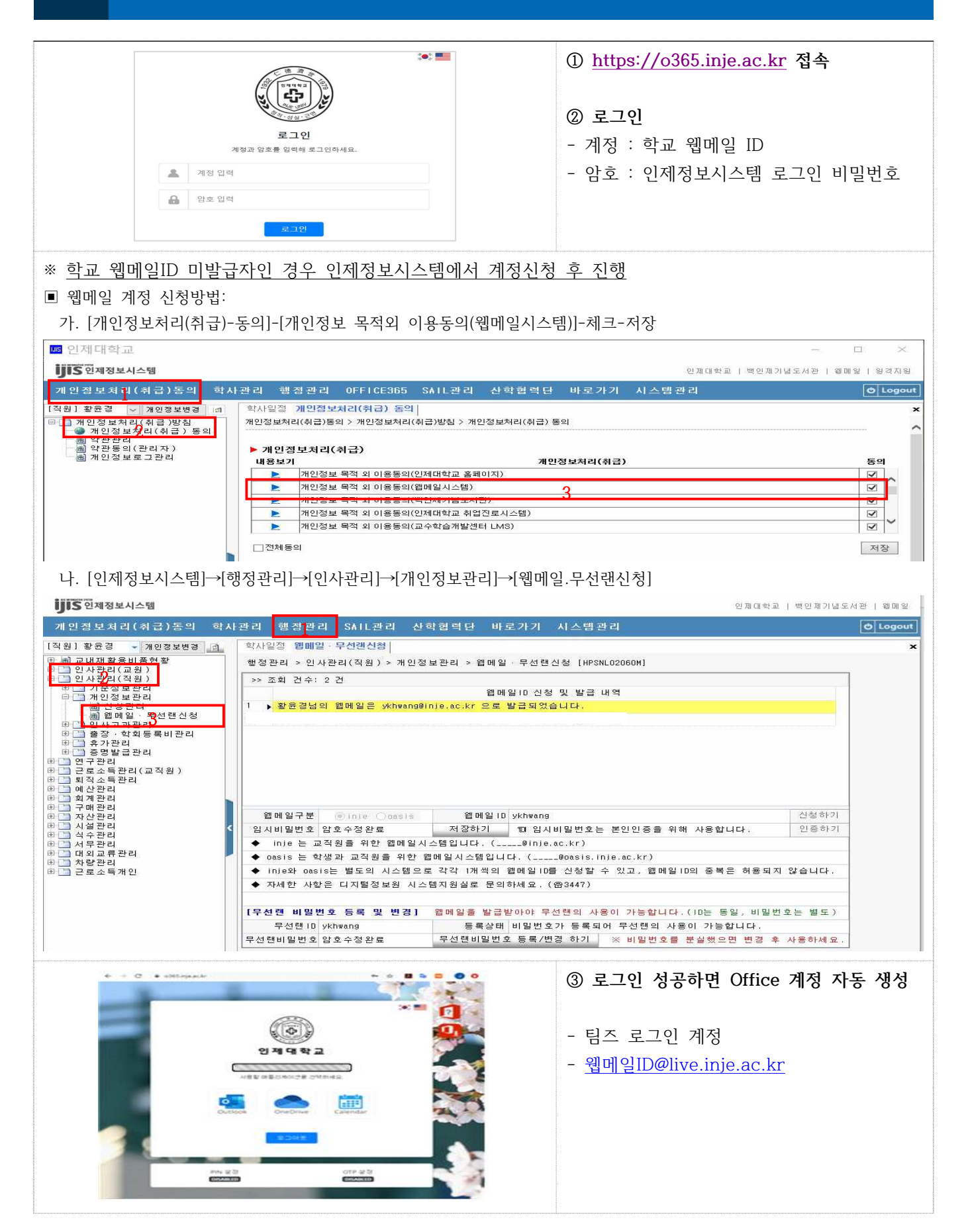

### II 마이크로소프트 팀즈 안내

#### **1. 팀즈 설치 및 로그인**

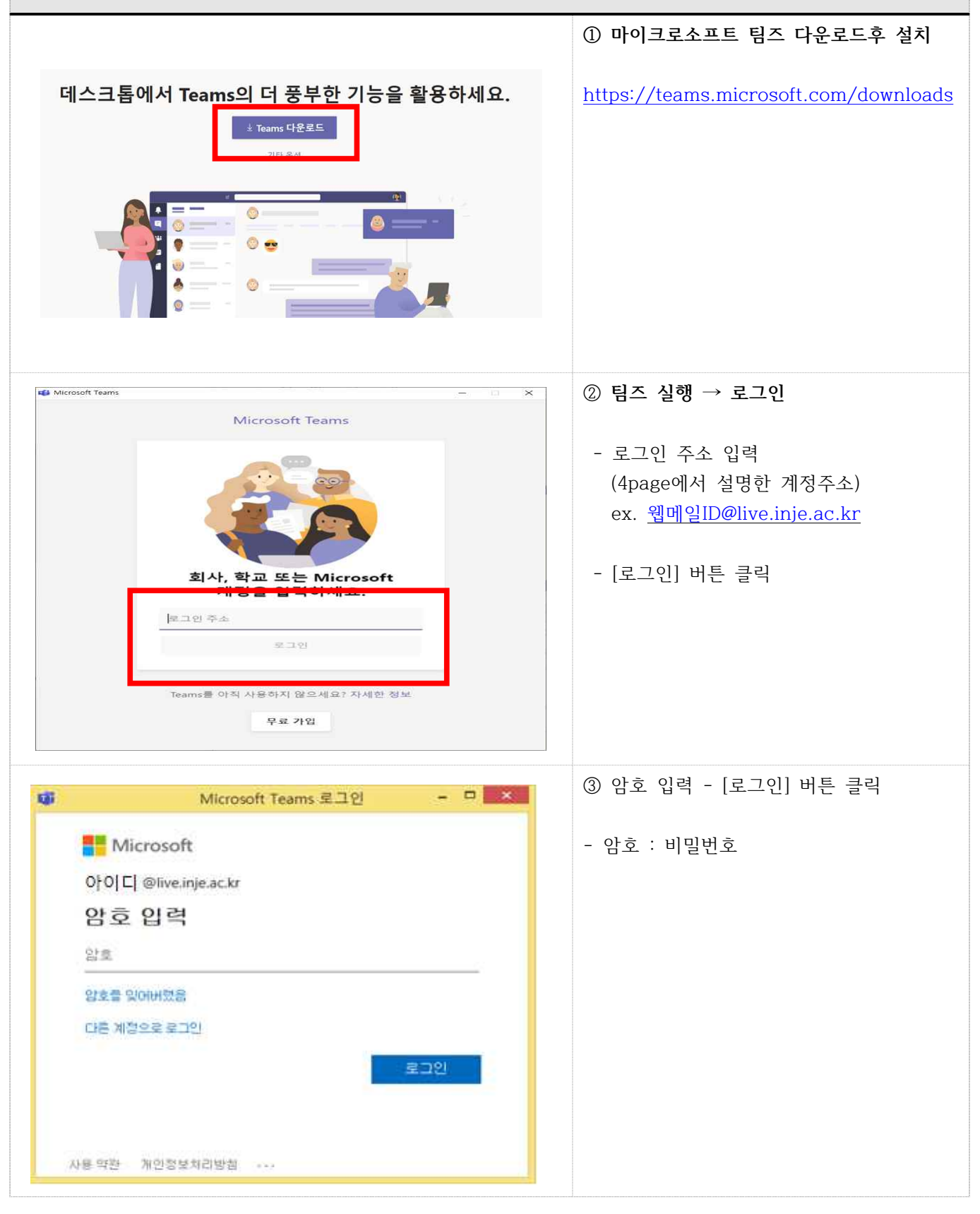

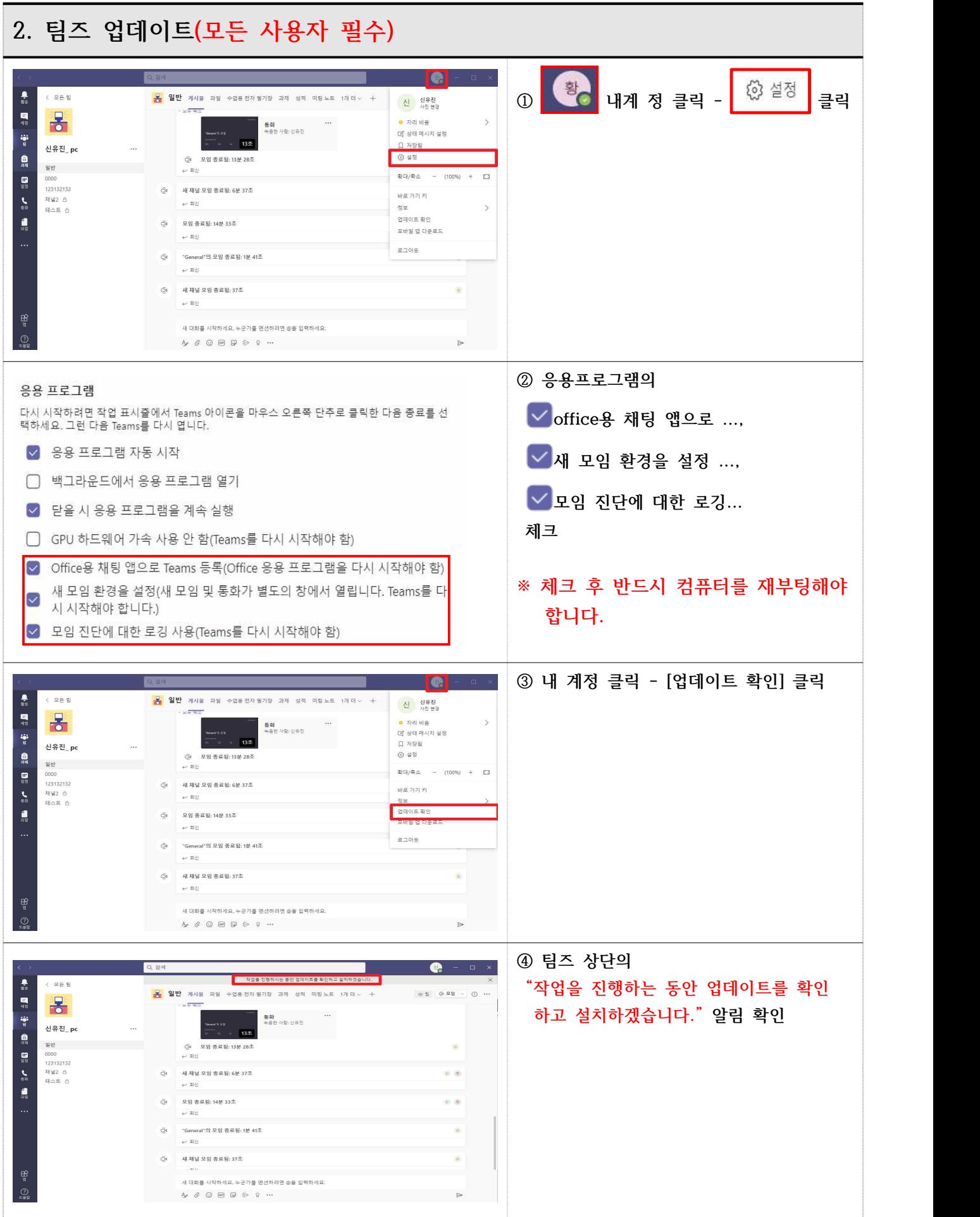

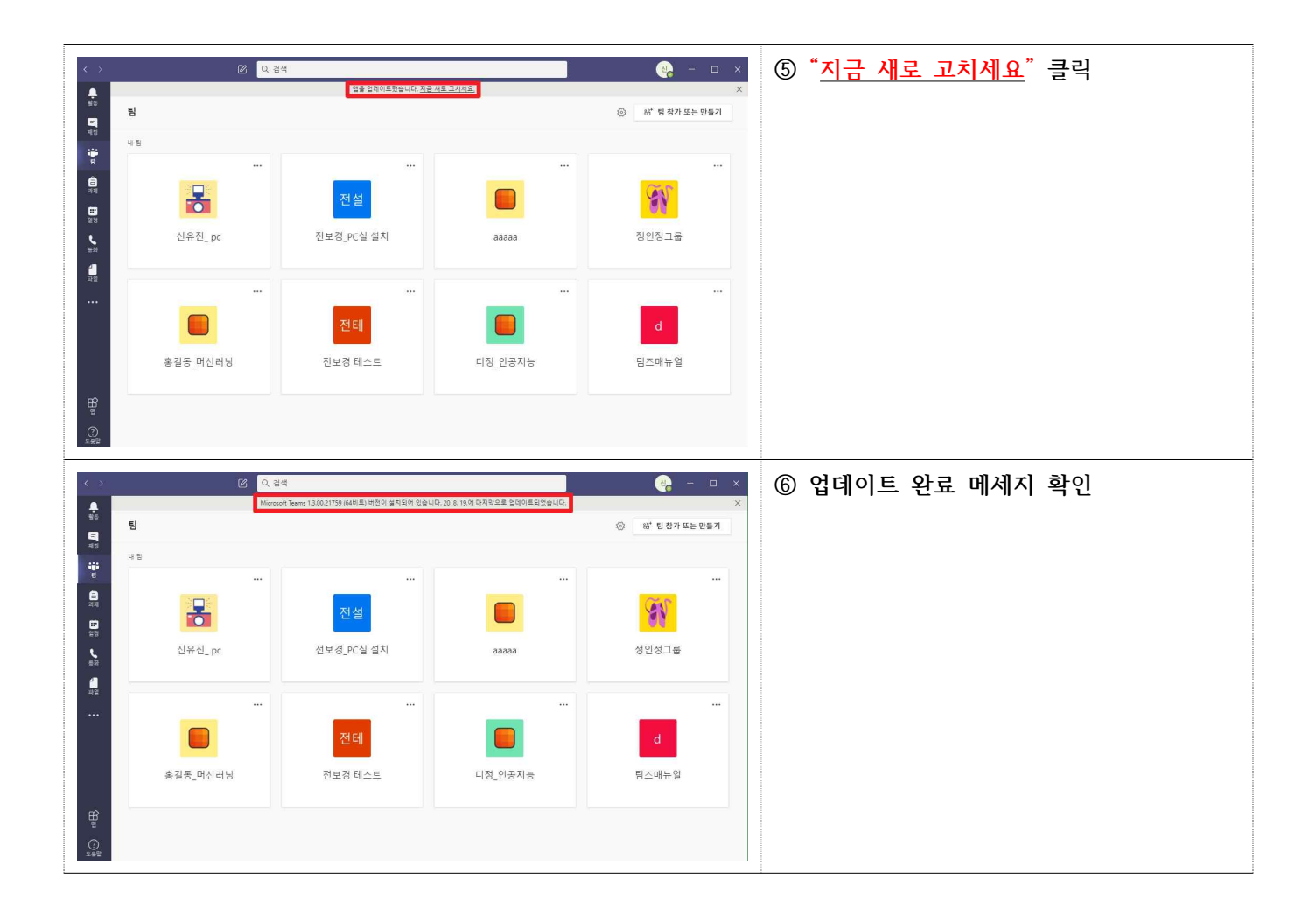

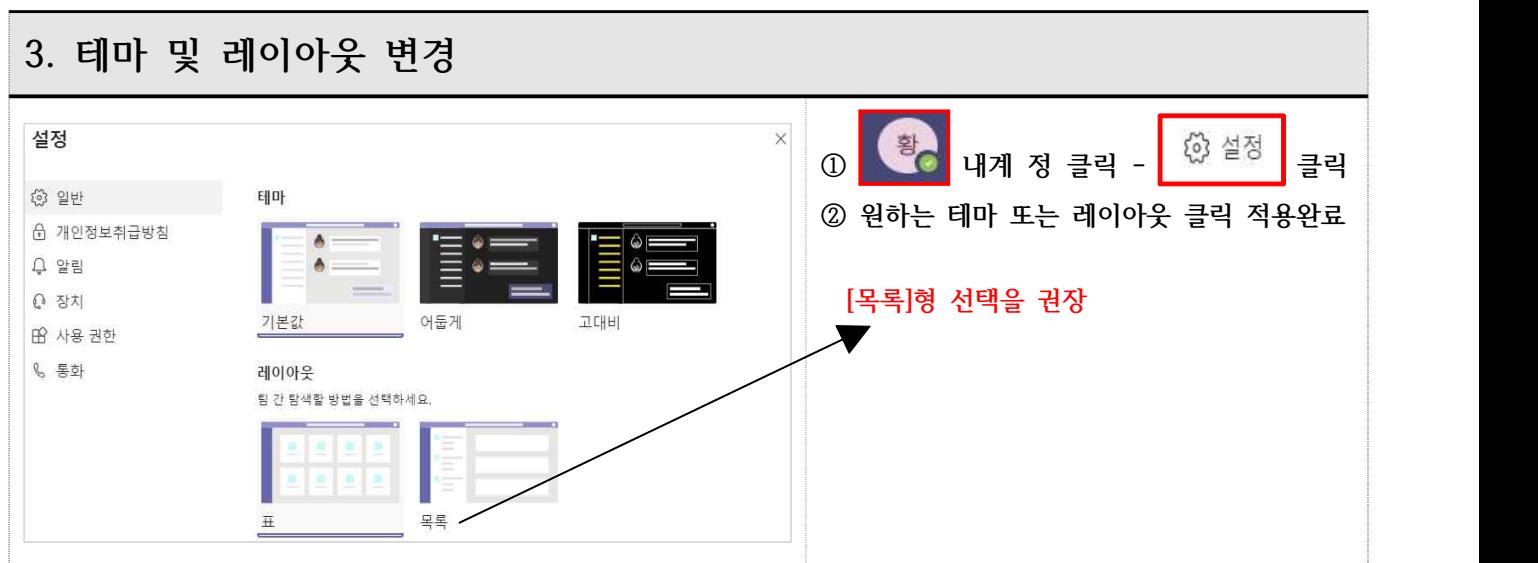

※ 팀즈 업데이트 관련 문의 : 디지털정보원(교내 33534, 3338)